# **PORADNIK SKNCH** JAK WYPEŁNIĆ BADAWCZ

WYPEŁNIJ POPRAWNIE KARTĘ RAZEM Z HELGĄ!

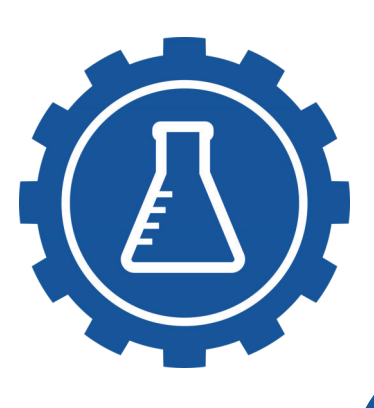

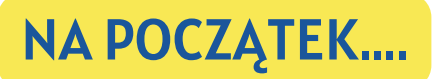

Wybierz pracę badawczą z tematów dostępnych na naszej stronie Udaj się z własnym pomysłem projektu do wybranego przez siebie lub

pracownika Wydziału Chemicznego. Taki temat należy zgłosić do jednego z opiekunów Koła.

Tematy dostępnych prac badawczych znajdziesz na naszej stronie!

[https://portal.polsl.pl/sknch/prace\\_badawcze/](https://portal.polsl.pl/sknch/prace_badawcze/)

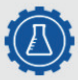

Studenckie Koło Naukowe Chemików **Wydział Chemiczny** 

Wydzi<sup>ał</sup> **Prace Badawcze** Opie kunowie i Zarząd Koła E-Politechnika

Studenckie Koło Naukowe Chemików przy Politechnice Śląskiej  $\circ \bullet \circ$ 

Po dokonaniu przez siebie wyboru wypełnij kartę badawczą

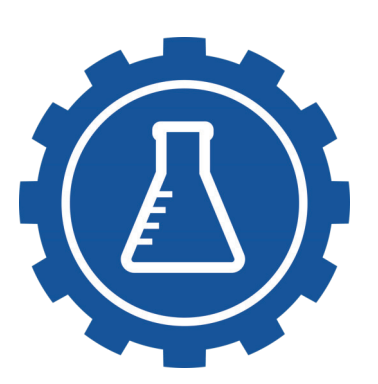

Każdy członek Koła pracujący w laboratorium w ramach SKNCh ma obowiązek wypełnienia karty i złożenia jej do koordynatora sekcji badawczej

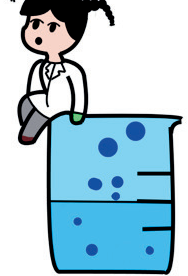

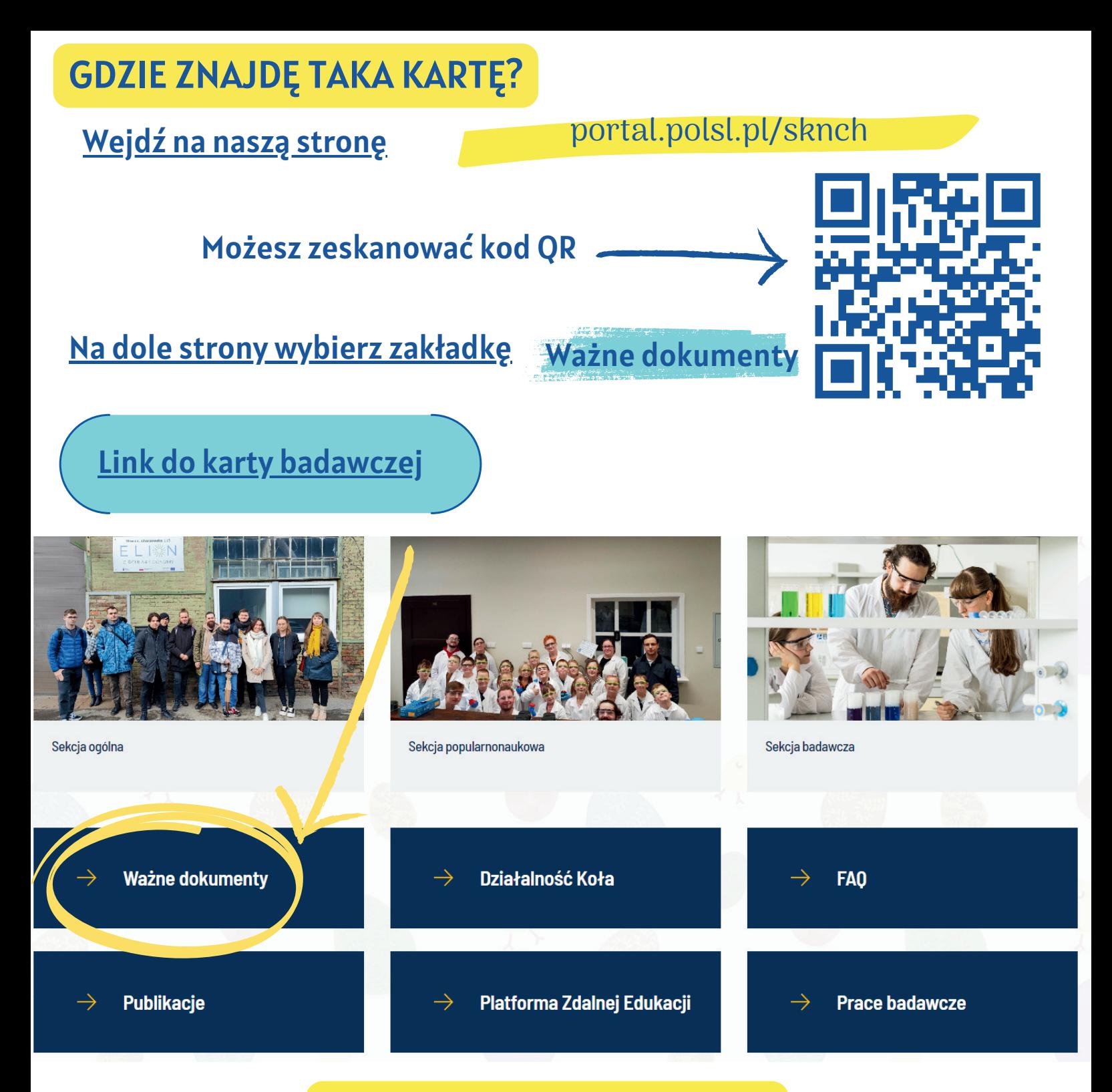

## Jak poprawnie wypełnić kartę

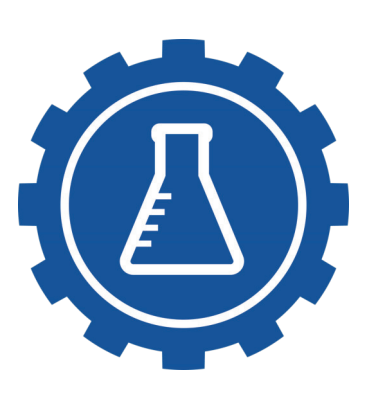

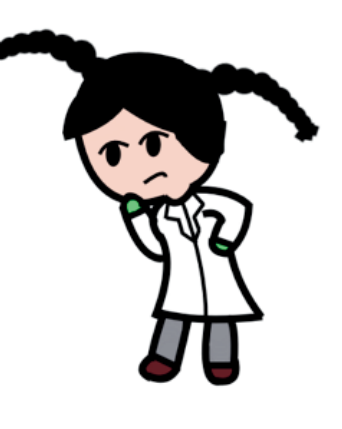

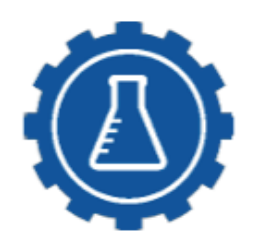

STUDENCKIE KOŁO NAUKOWE CHEMIKÓW WYDZIAŁ CHEMICZNY POLITECHNIKA ŚLĄSKA UL. KS. M. STRZODY 8 44-100 GLIWICE

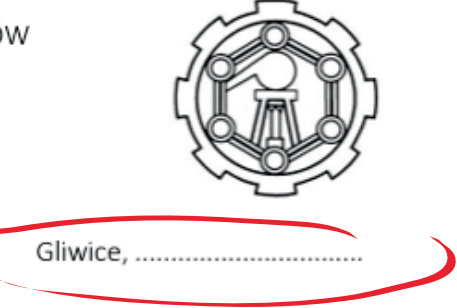

Data złożenia karty badawczej, a termin szkolenia BHP NIE MUSZĄ być takie same

### Karta Uczestnika Pracy Badawczej<sup>1</sup> w ramach działalności SKNCh

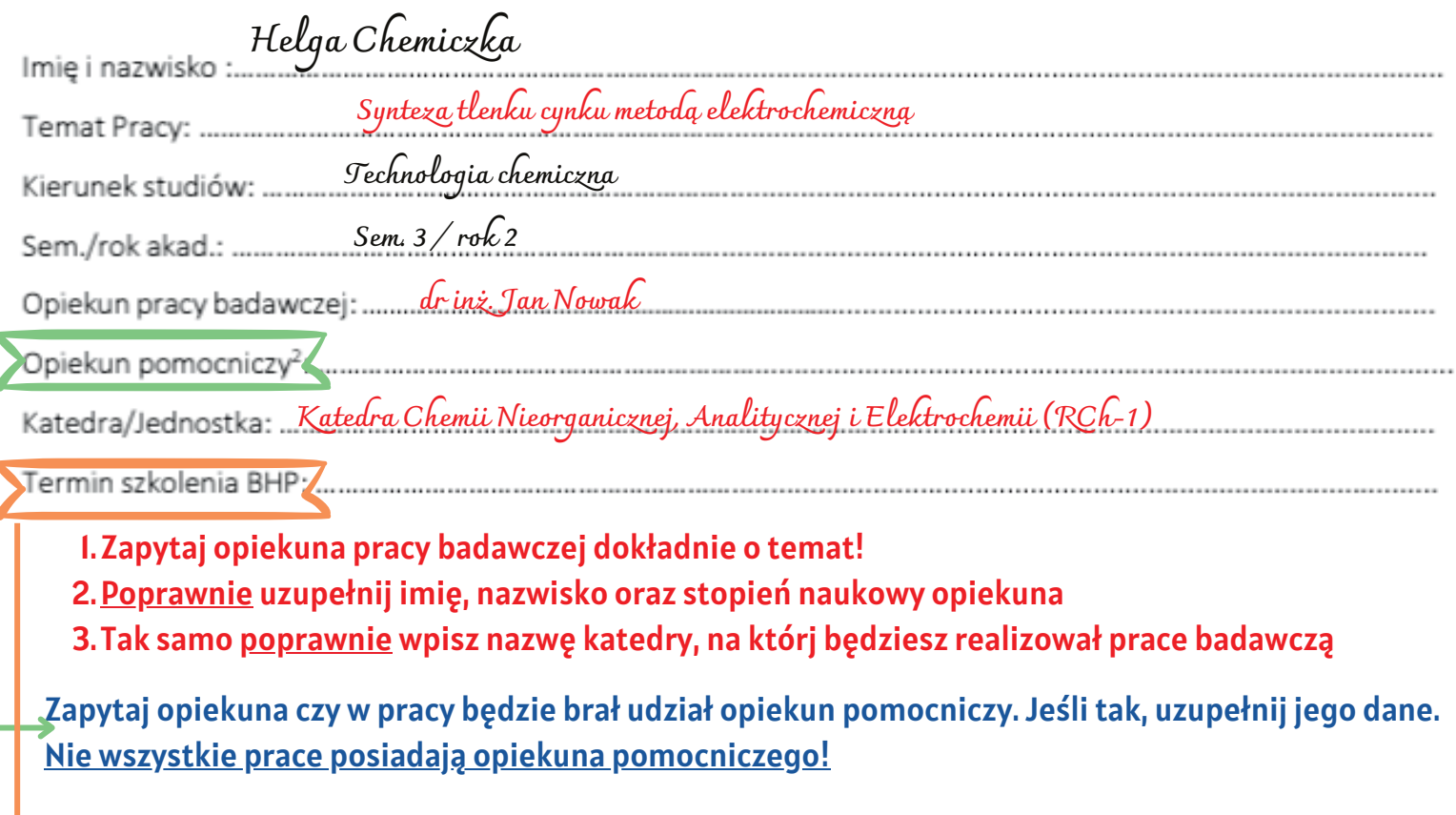

Szkolenie BHP przeprowadza opiekun pracy badawczej. Wpisz tutaj termin szkolenia ustalony z opiekunem

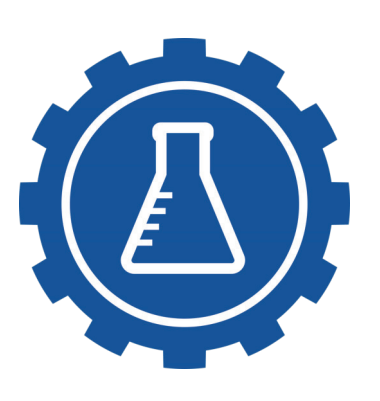

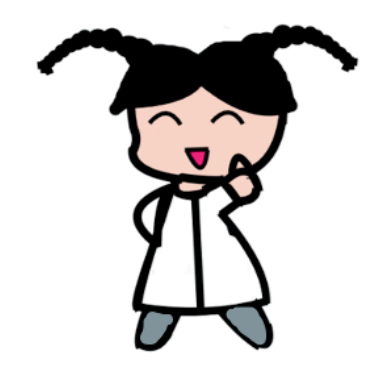

#### Tę stronę wypełnij najlepiej z opiekunem pracy, który udzieli Ci informacji na temat odczynników używanych podczas wykonywanych eksperymentów

 $2.$ Jakie niebezpieczne substancje będą używane?

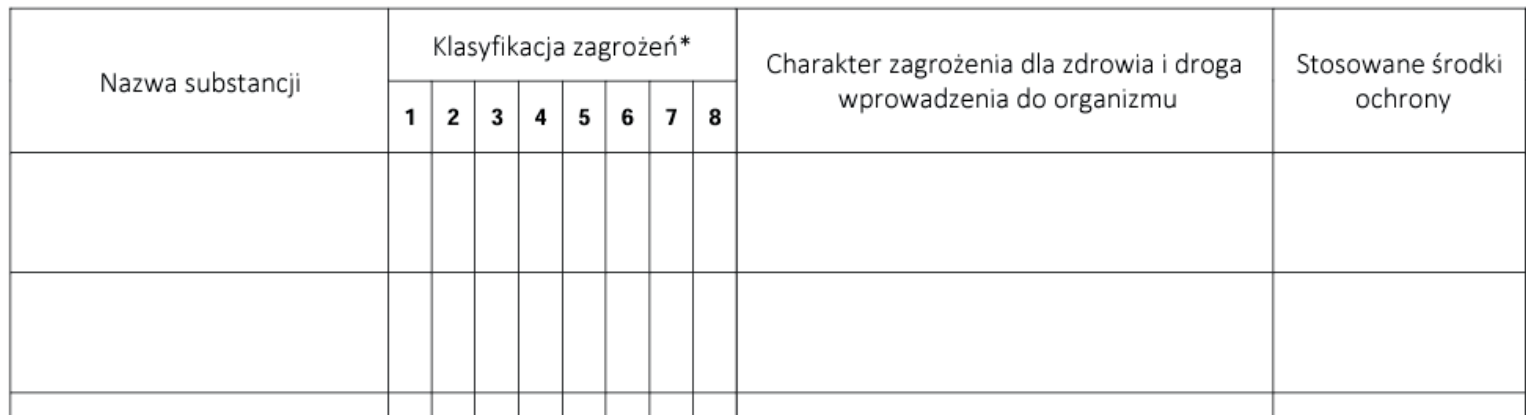

Dodatkowe informacje znajdziesz na etykietach odczynników oraz w karcie charakterystyki danego odczynnika

## Kartę należy złożyć w 3 kopiach!

- dla uczestnika
- dla opiekuna pracy badawczej
- dla opiekuna SKNCh/koordynatora sekcji badawczej

Kartę musi podpisać uczestnik, opiekun pracy oraz opiekun SKNCh

Jeśli jesteś już członkiem SKNCh, podczas składania karty badawczej nie składasz już deklaracji członkowskiej

Wypełnioną i podpisaną kartę należy dostarczyć do Koordynatora ds. sekcji badawczej bądź do jednego z opiekunów Koła.

**GOTOWE!**

## Życzymy owocnej pracy!

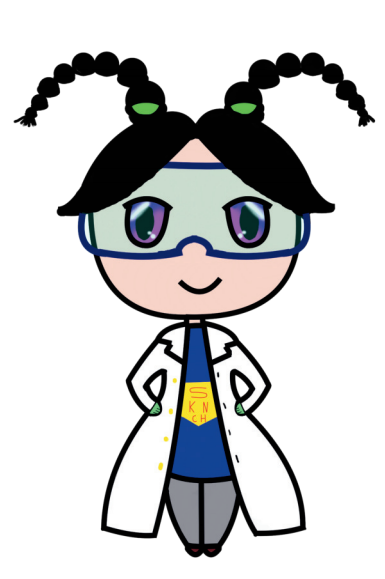

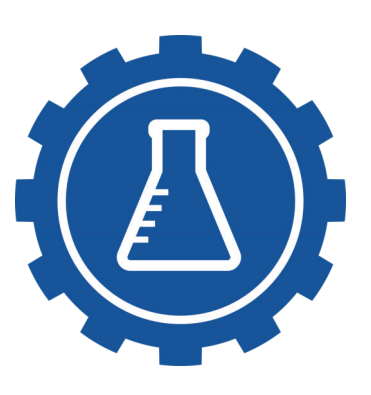